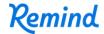

## Sign up for important updates from S. Strychalski.

Get information for **Social 20-2** right on your phone—not on handouts.

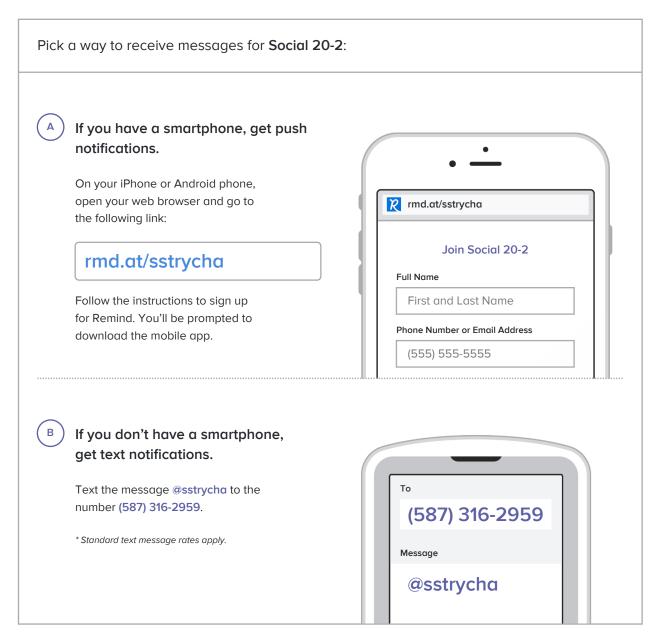

Don't have a mobile phone? Go to rmd.at/sstrycha on a desktop computer to sign up for email notifications.